# РОЗРОБКА КОМП'ЮТЕРНОЇ МЕРЕЖІ ДЛЯ ПАТ «АГРОМАШ»

Виконав: студент 5 курсу, групи 1 КС – 15 сп

Черватюк С. В.

Керівник: к.т.н., старший викладач каф. ОТ

Теплицький М. Ю.

# **ВСТУП**

Проектована мережа буде вміщати 61 робоче місце. Оскільки розподіл комп'ютерів та підрозділів не рівномірний не можливо організувати розміщення мережевого обладнання в фізичному центрі мережі.

# ОСНОВНИМИ ВИМОГАМИ Є:

- 1. Забезпечення високої швидкості передачі даних.
- 2. Розмежування окремих відділів.
- 3. Надання доступу окремим хостам до мережі Інтернет.
- 4. Забезпечення робітників телефонним зв'язком.
- 5. Обмеження користувачів в доступі всередині локальної мережі;
- 6. Комп'ютерна мережа має включати поштовий та файловий сервери. Також необхідно підібрати маршрутизатори та комутатори які б задовольняли всім умовам.

# СПІВВІДНОШЕННЯ КОМП'ЮТЕРІВ ДО ВІРТУАЛЬНИХ ЛОКАЛЬНИХ МЕРЕЖ

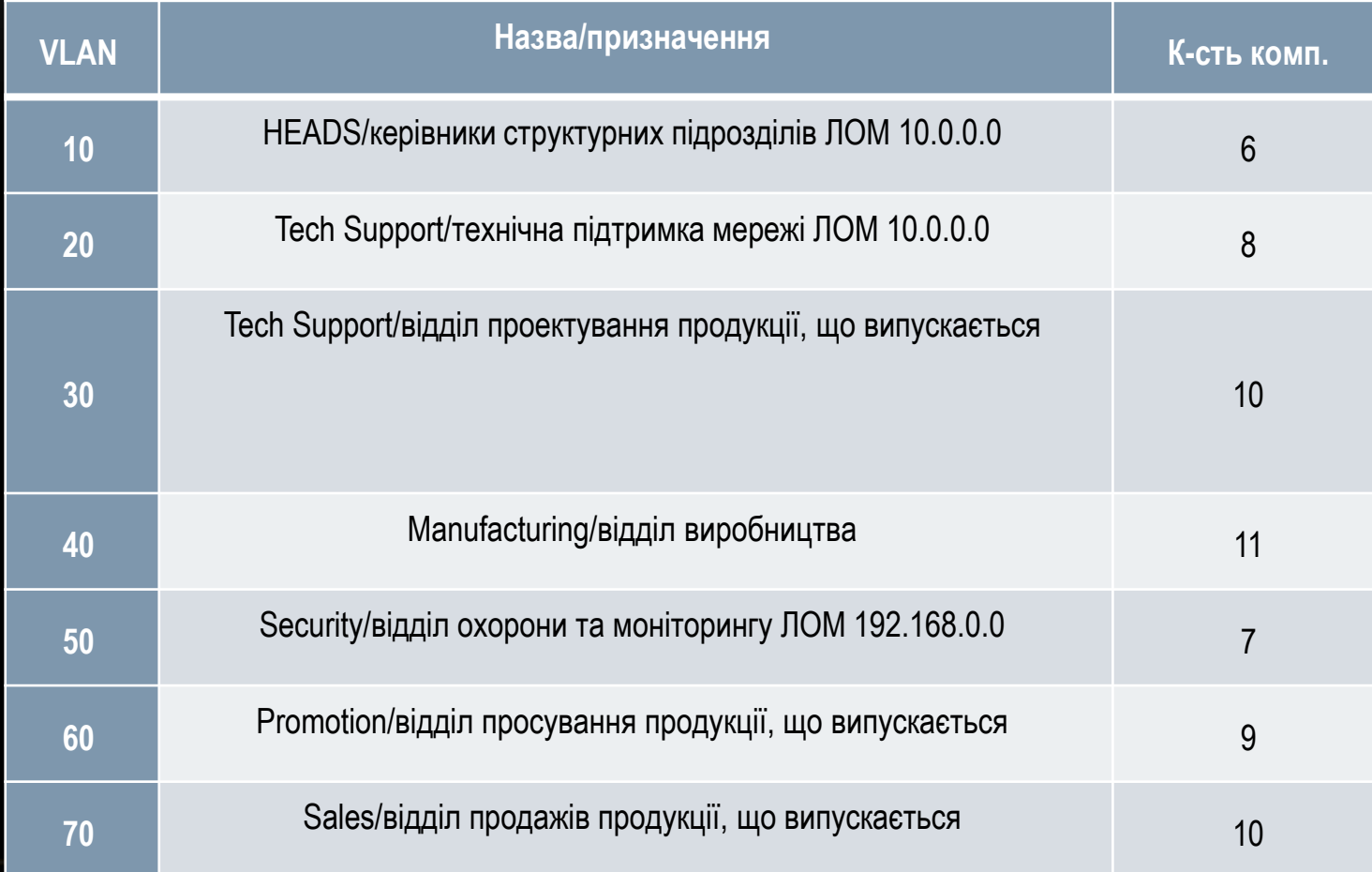

# У ТАБЛИЦІ ЗОБРАЖЕНО МОЖЛИВОСТІ ДОСТУПУ ОКРЕМИХ ВІРТУАЛЬНИХ ЛОКАЛЬНИХ МЕРЕЖ ТА СЕРВЕРІВ.

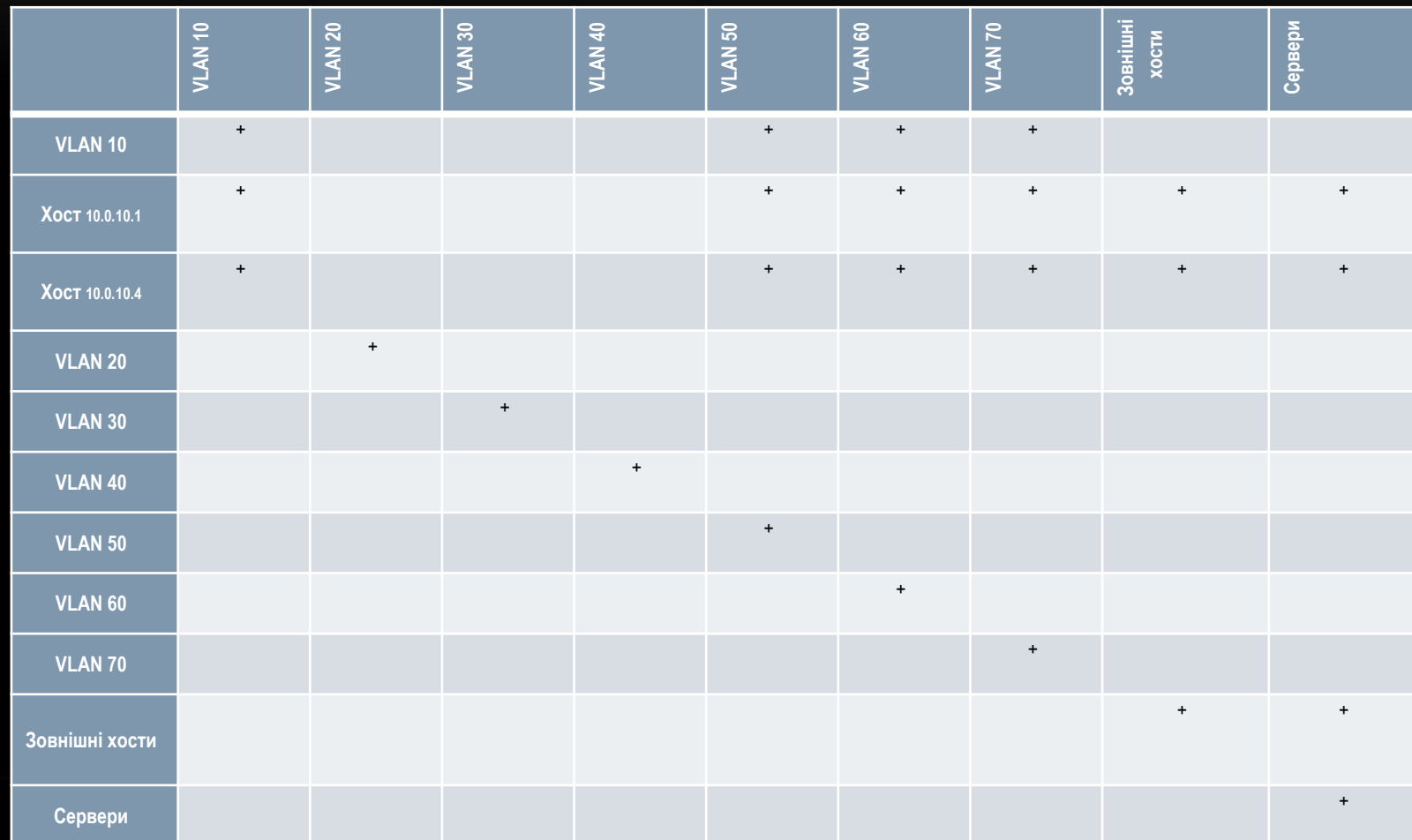

ОКРЕМО ПЕРЕДБАЧЕНІ ДВА СЕРВЕРИ – ПОШТОВИЙ ТА ФАЙЛОВИЙ, ЩО ЗНАХОДЯТЬСЯ ЗА МЕЖАМИ ЛОКАЛЬНИХ МЕРЕЖ

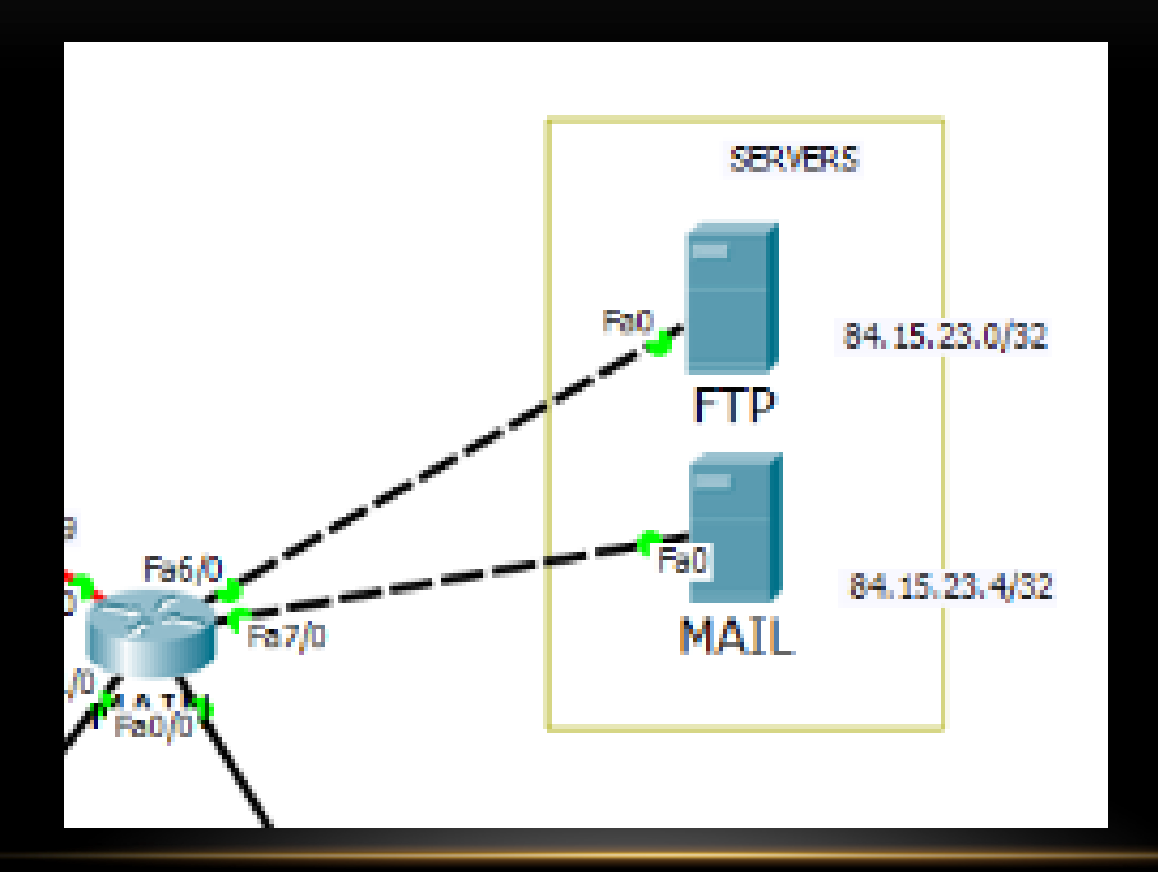

Окремо передбачено, що VLAN 10 має вихід в Інтернет та доступ до локальної мережі 192.168.0.0. Інщі VLAN'и локальної мережі 10.0.0.0 такого доступу до лакльної мережі 192.168.0.0 не мають з міркувань безпеки.

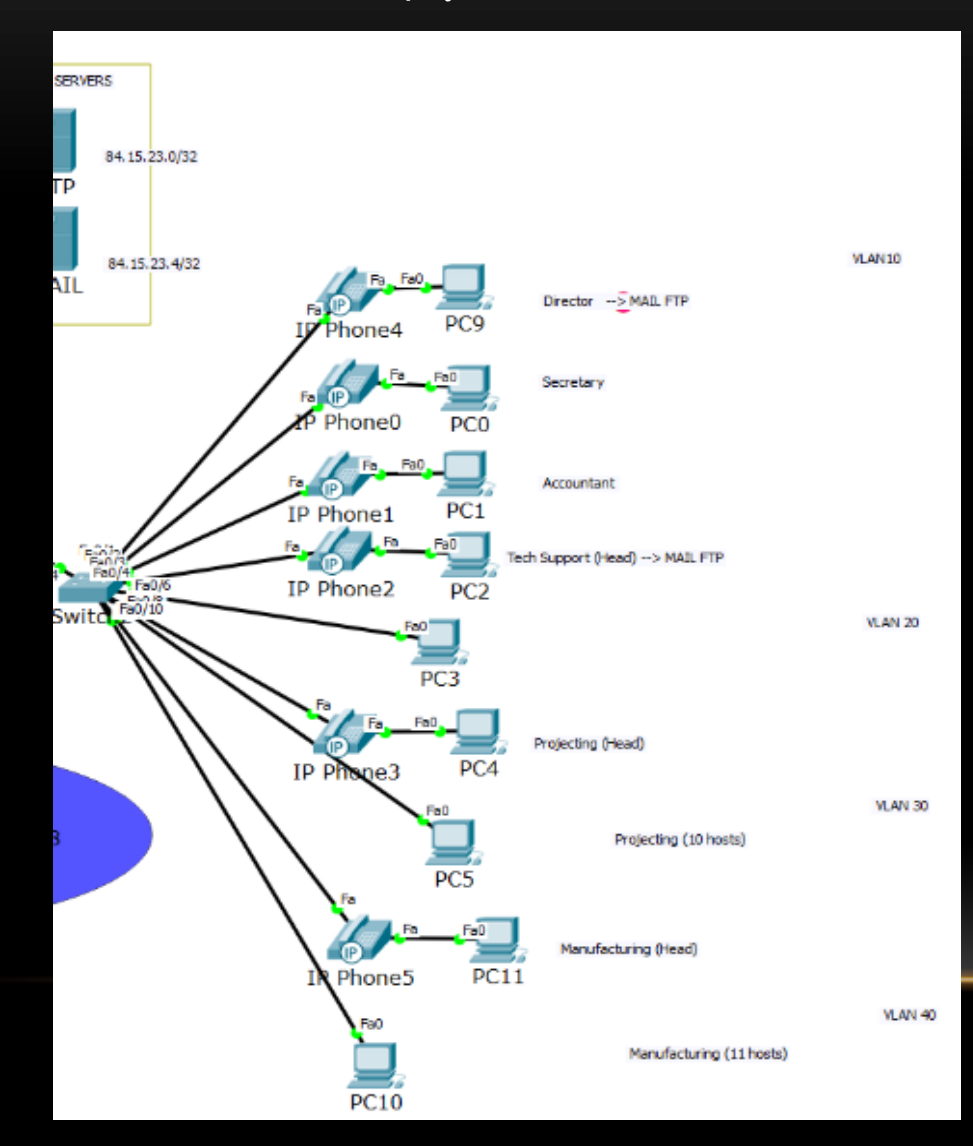

#### Локальна мережа 10.0.0.0

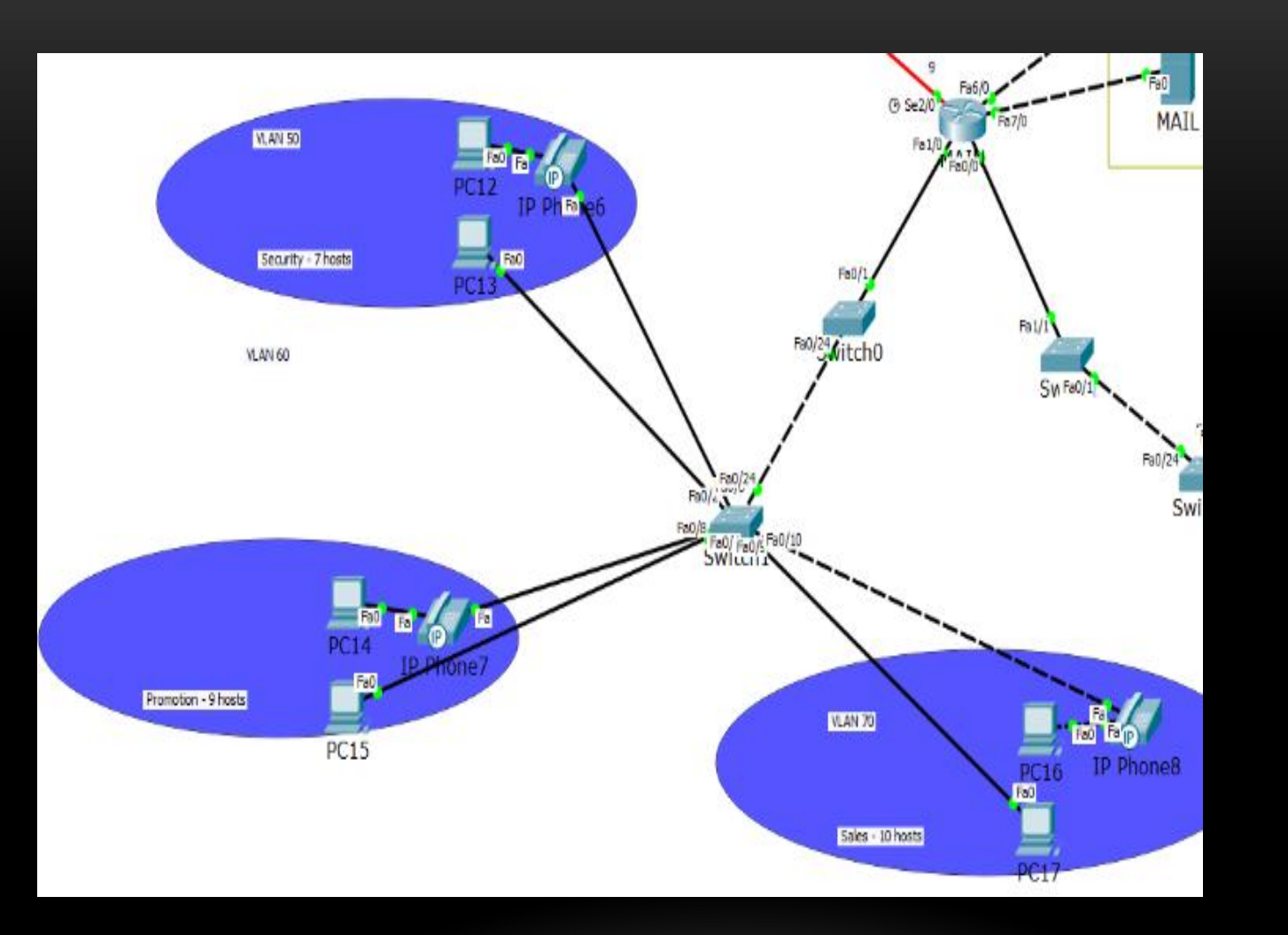

#### Локальна мережа 192.168.0.0

#### Адреси та логічні ідентифікатори каналу Frame Relay

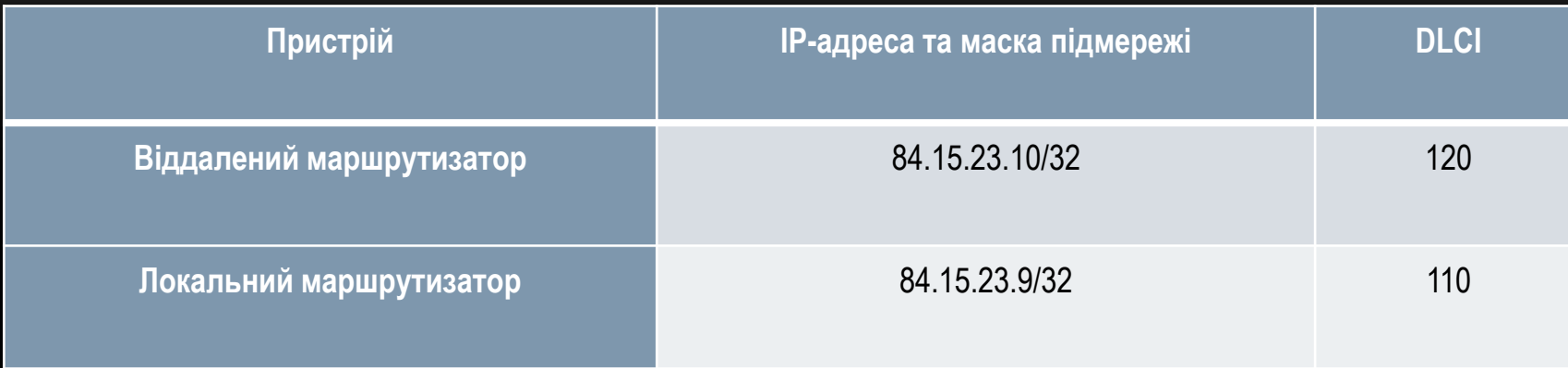

# ХАРАКТЕРИСТИКИ АДРЕС РІЗНОГО КЛАСУ

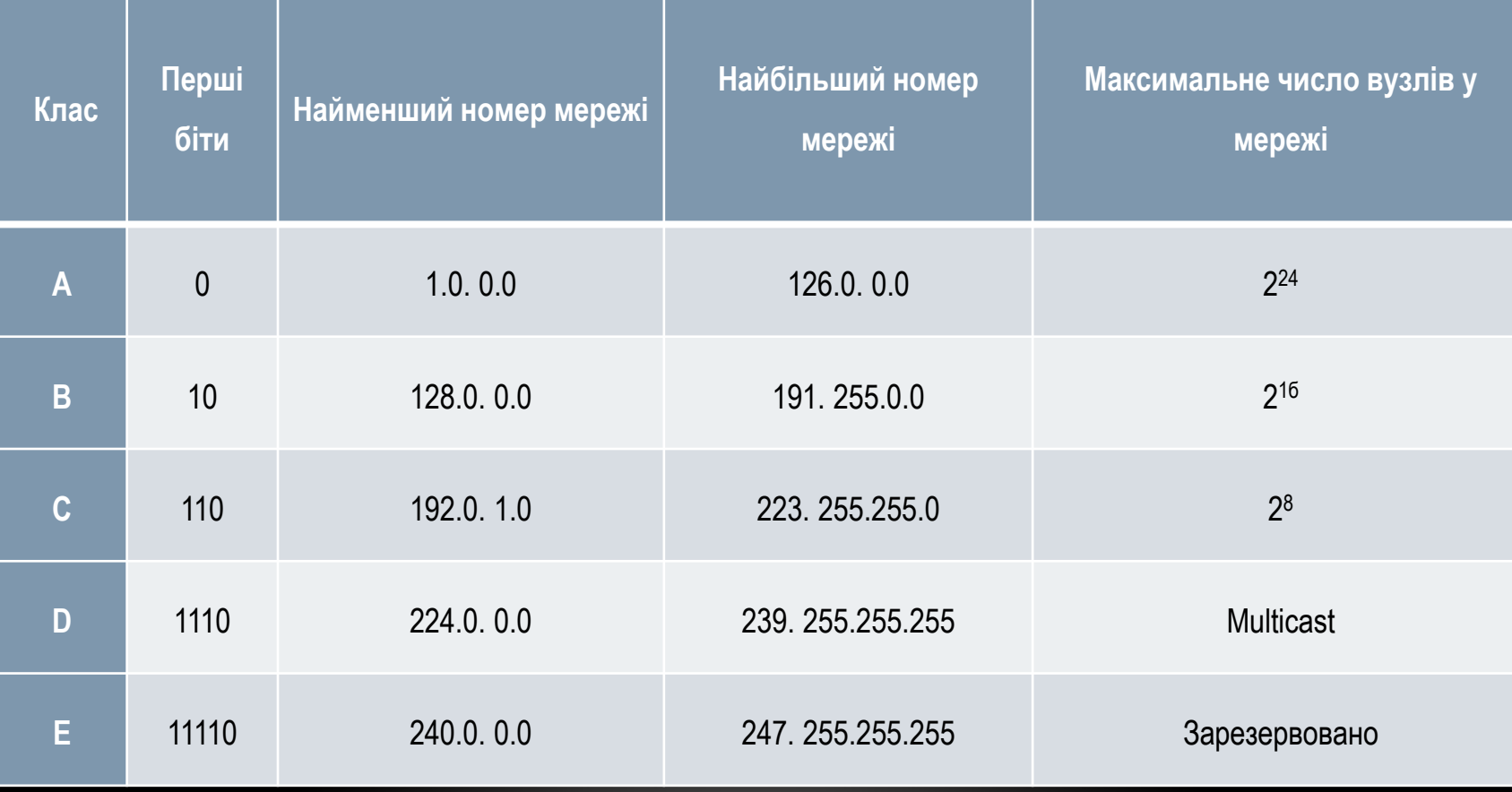

# СТВОРЕНІ ВІРТУАЛЬНІ МЕРЕЖІ НА КОМУТАТОРІ SWITCH1

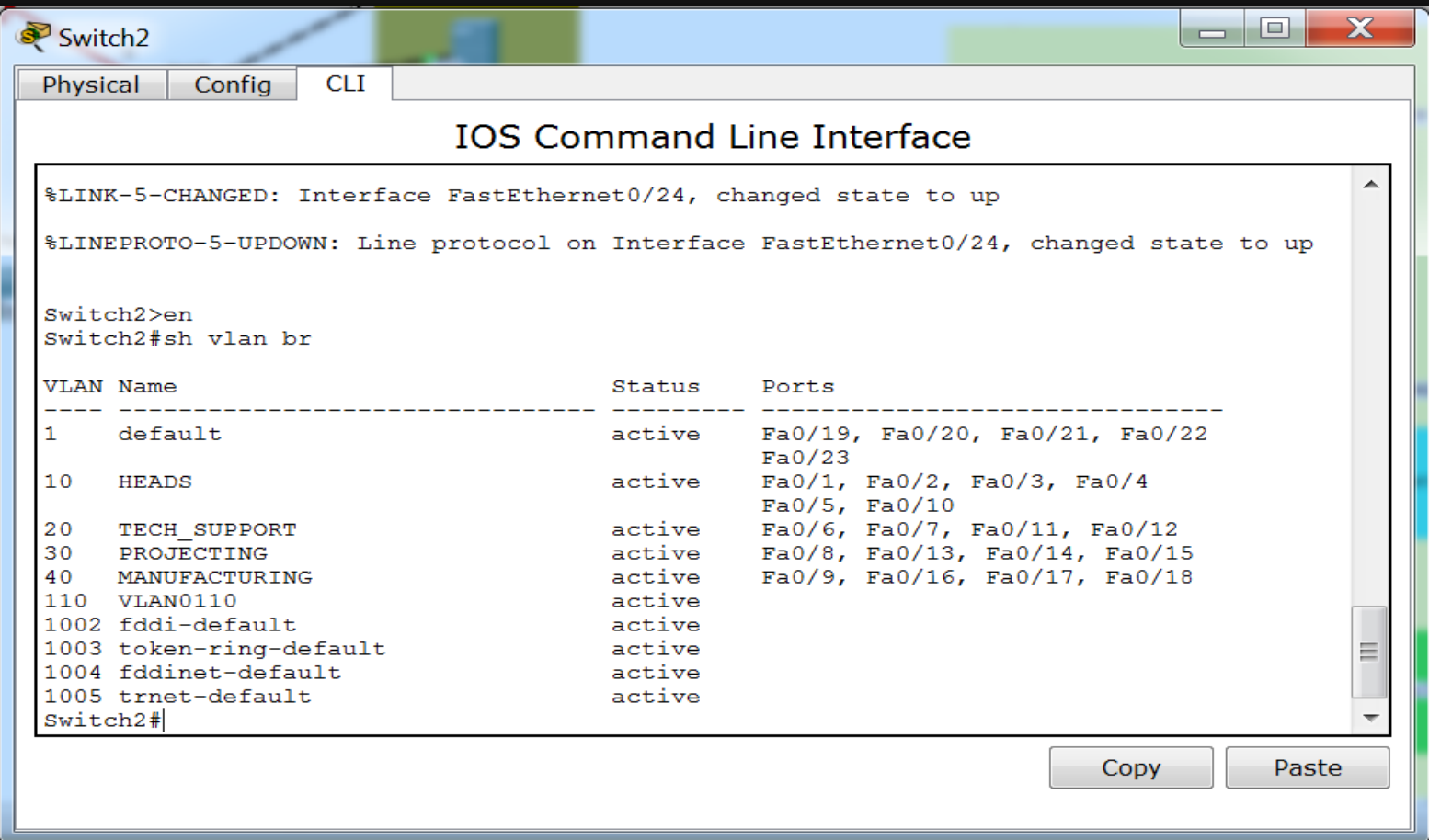

# СТВОРЕНІ ВІРТУАЛЬНІ МЕРЕЖІ НА КОМУТАТОРІ SWITCH2

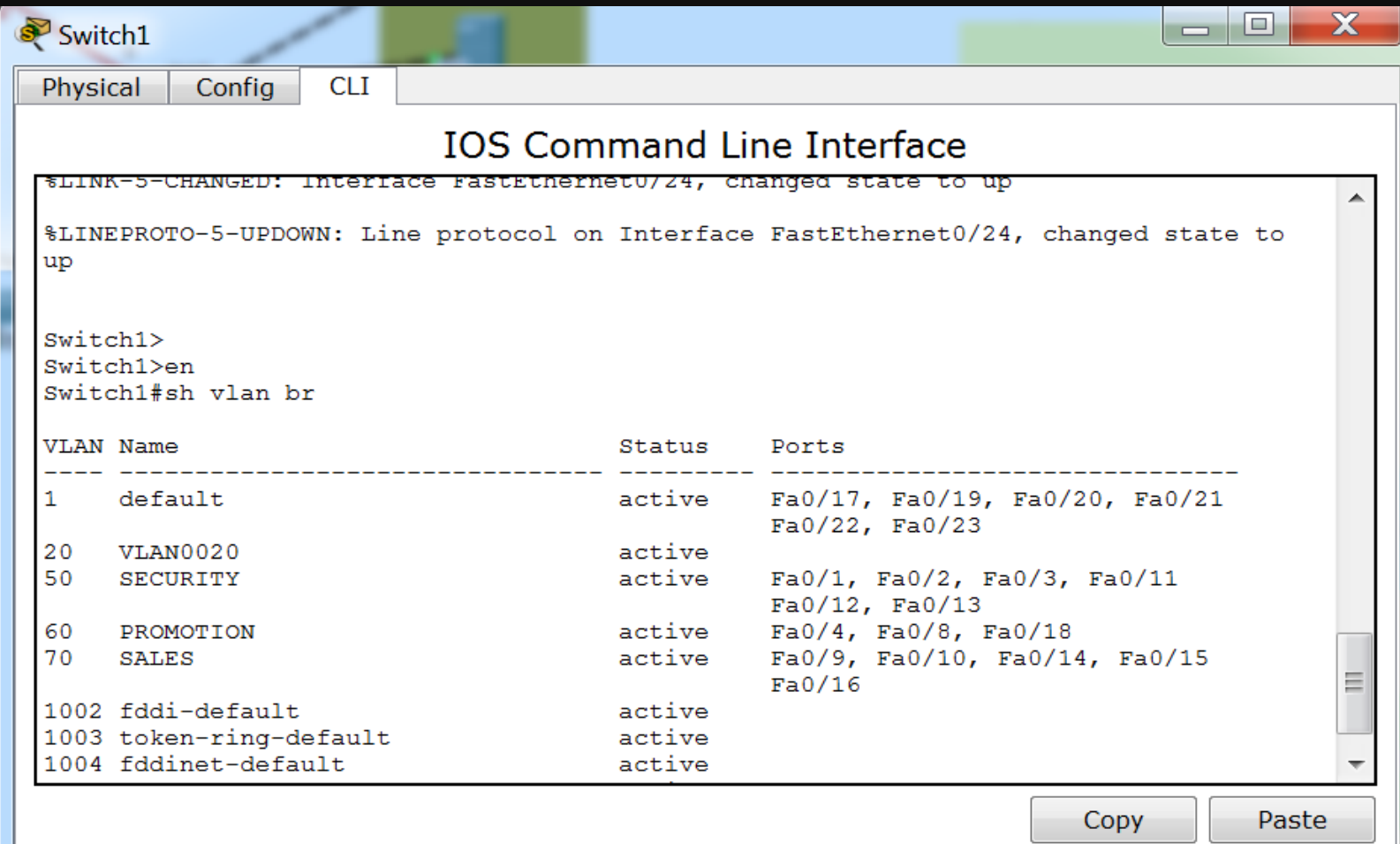

### ПРОЕКТ ВІРТУАЛЬНИХ МЕРЕЖ

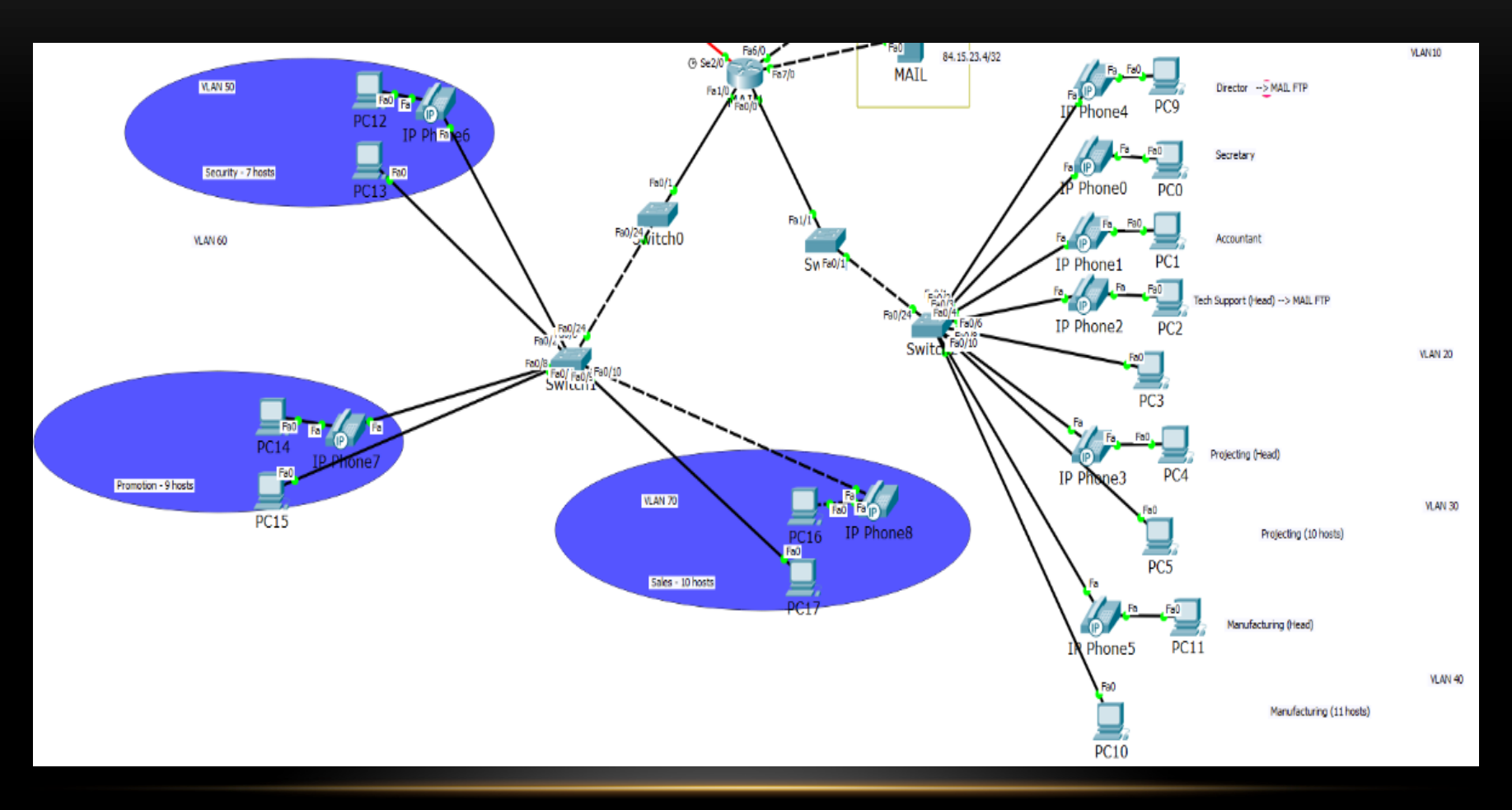

# РОЗПОДІЛ АДРЕСНОГО ПРОСТОРУ

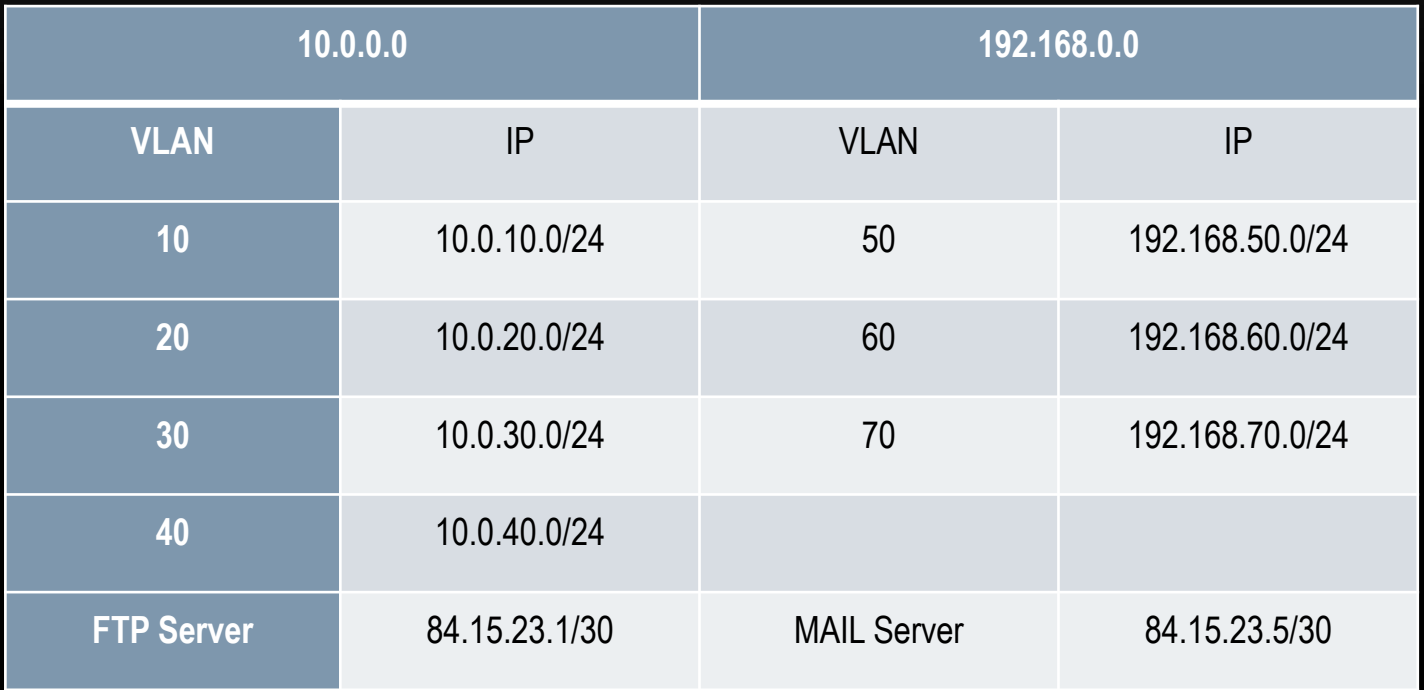

# РЕЗУЛЬТАТ КОНФІГУРУВАННЯ ПІДІНТЕРФЕЙСІВ

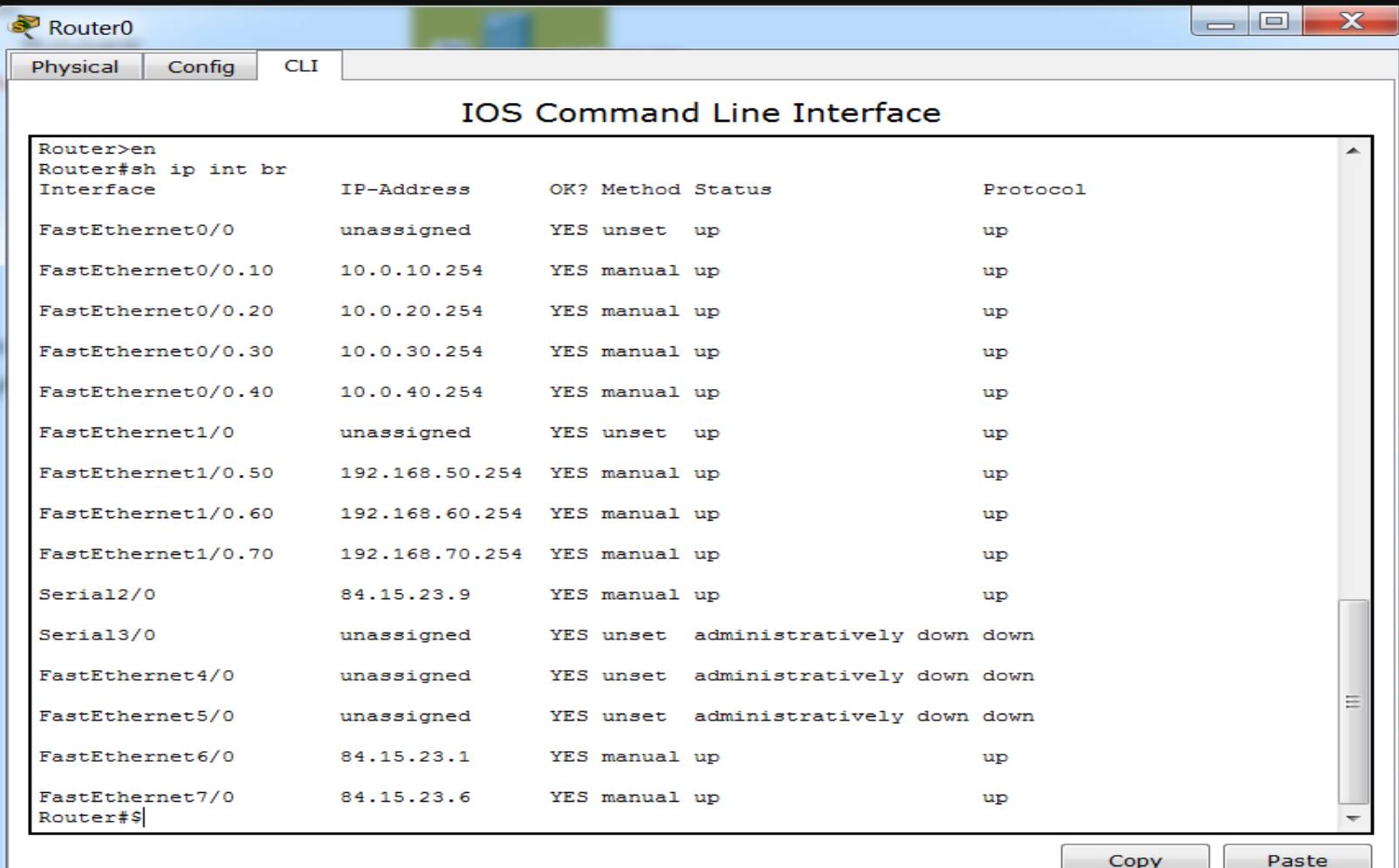

# УСПІШНА ПЕРЕДАЧА ДАНИХ ЗА СПИСКОМ КОНТРОЛЮ ДОСТУПУ ЗА МЕЖІ ЛОМ

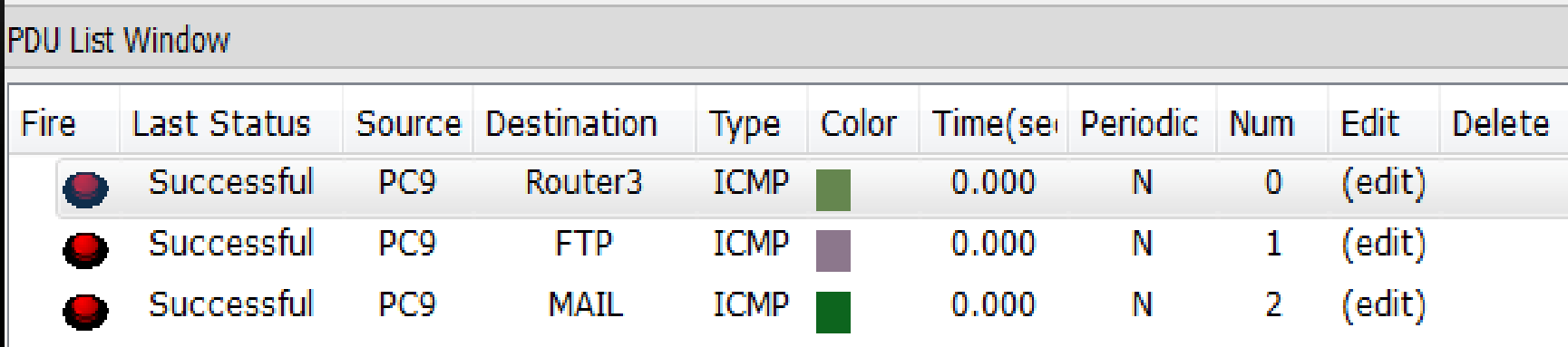

Успішна передача даних за списком контролю доступу із зовнішніх джерел

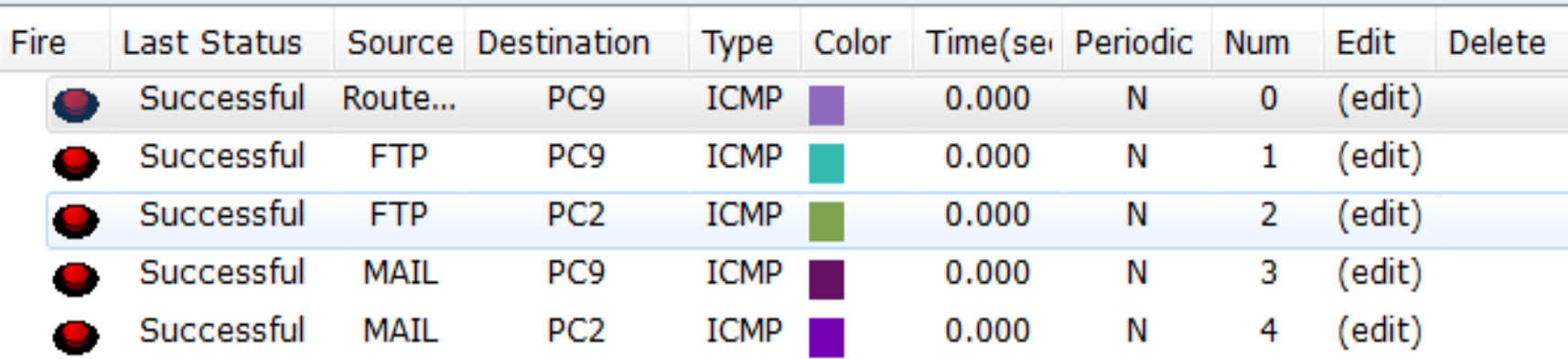

# ПЕРЕДАЧА ДАНИХ ЗА СПИСКОМ КОНТРОЛЮ ДОСТУПУ

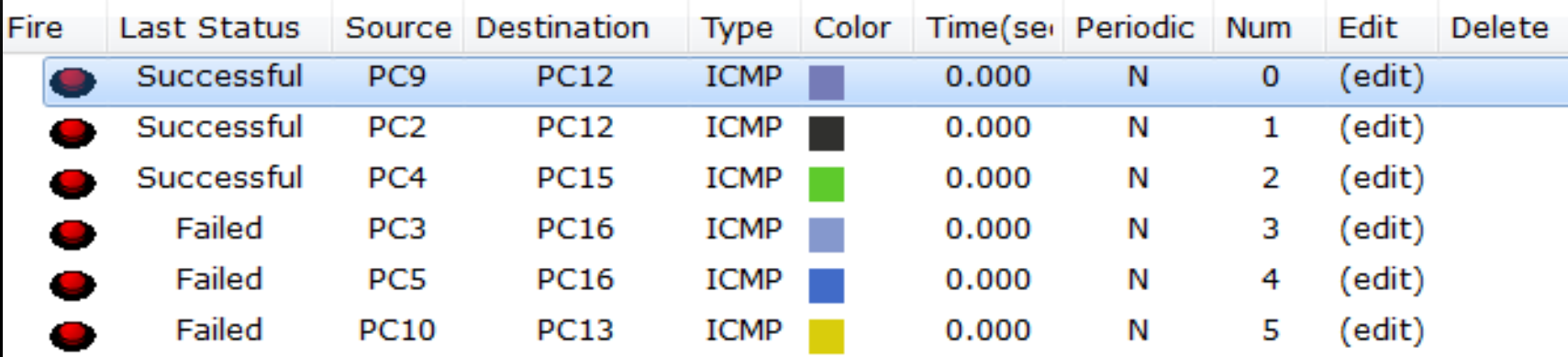

# ЗАГАЛЬНИЙ ПРИНЦИП ДОСТУПУ В ЛОКАЛЬНІЙ МЕРЕЖІ

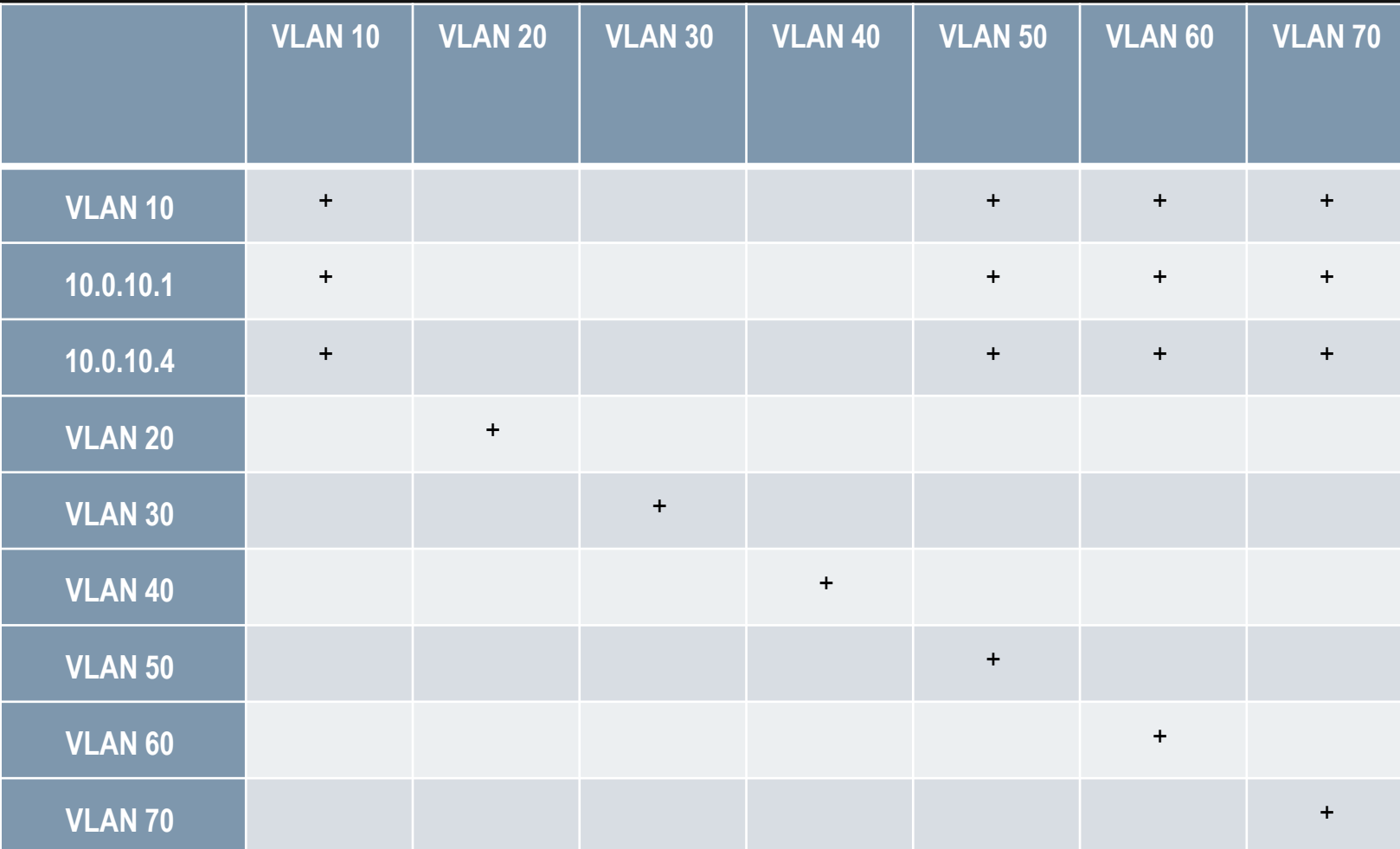

# ОРГАНІЗАЦІЯ ВІДДАЛЕНОГО ДОСТУПУ

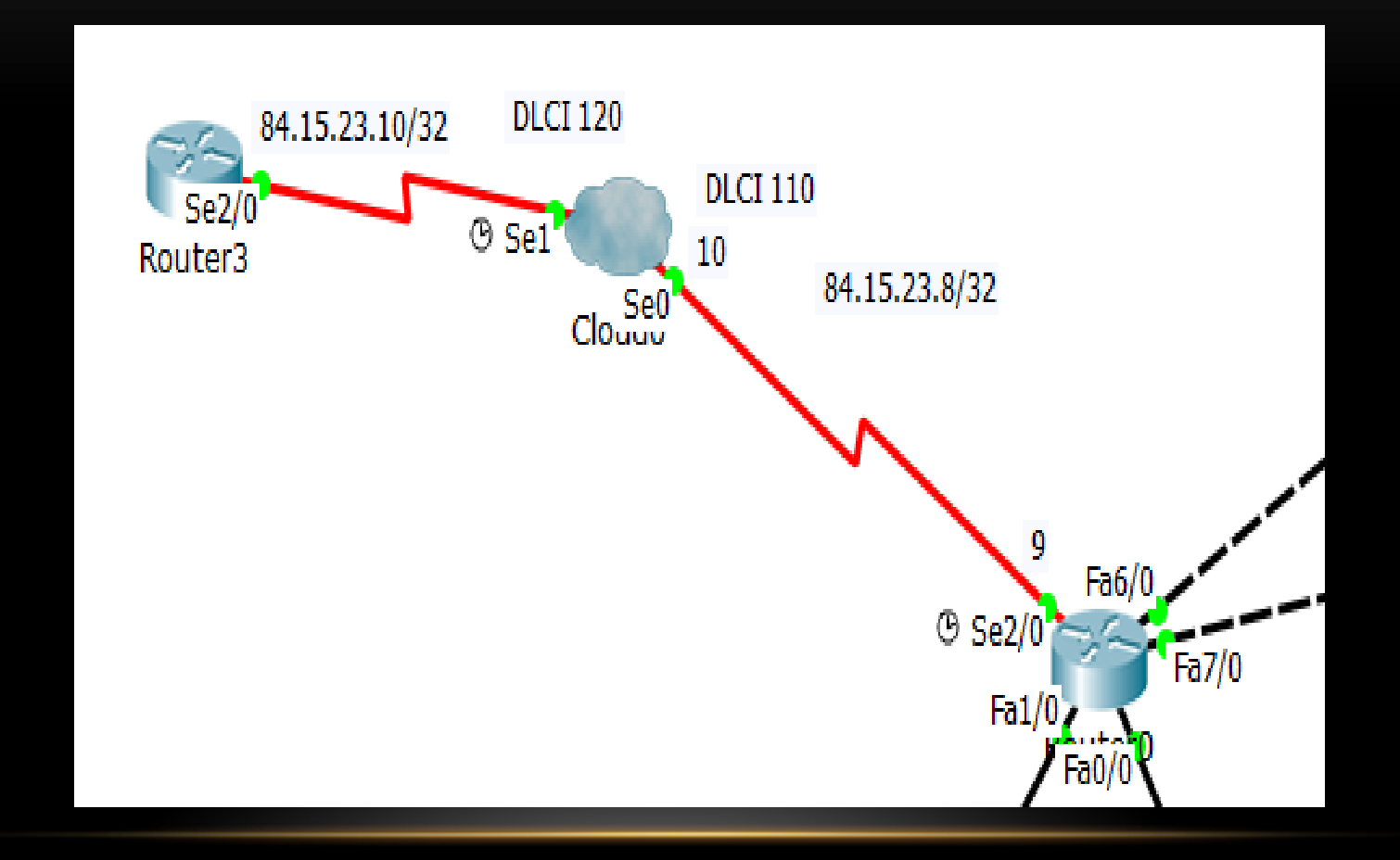

### Результат налаштування з обох сторін взаємодії

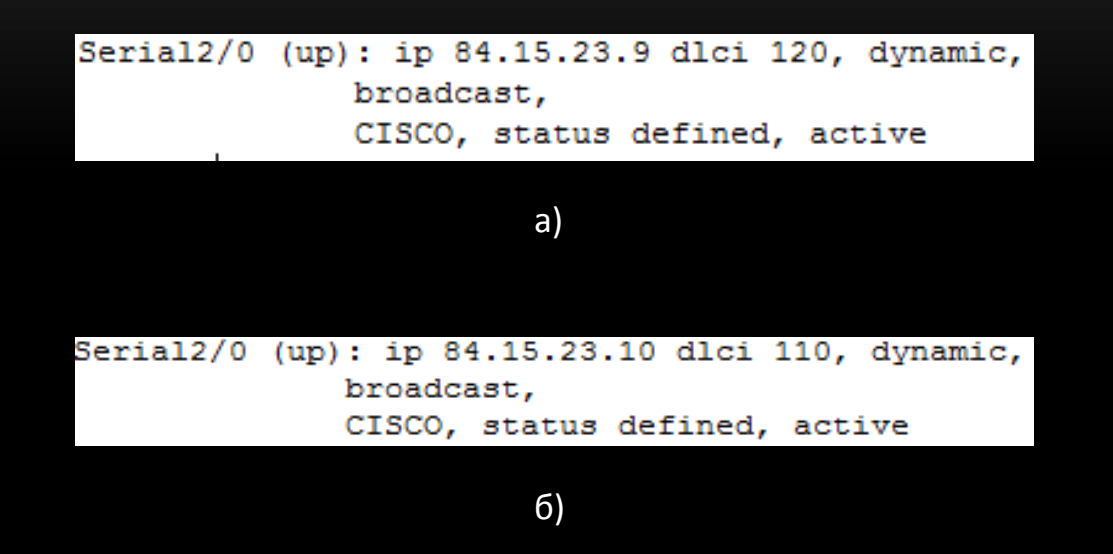

а) на ближній стороні, б) на віддаленій стороні з'єднання

# ВИБІР ОБЛАДНАННЯ

- Маршрутизатори CISCO 2911/K9
- Комутатори Cisco Catalyst 2960 серій з програмним забезпеченням LAN Lite
- Сервер

Комплектуючими сервера будуть:

- - процесор CPU S AM3 AMD Phenom II X4 965 Box 3,4GHz 8Mb 125W BlackEd  $(1)$ ;
- - материнська плата MB S AM3 PCIe Asus M4A77TD PRO 4DDR3 1600/8ch/6Sata (1);
- - оперативна пам'ять DIMM DDR III 8192Mb PC3 1333 Transcend(2);
- - вінчестер HDD 1024 Gb 7200rpm WD Serial ATA II 32Mb  $(1)$ ;
- - оптичний привід  $-$  DVD $\pm$ RW/CD-RW NEC-7241S-0S 16x8x16x6x48x24x4 R9 8.5GB+ black  $(1)$ ;
- - корпус Корпус АТХ(серв) Microlab M4812 420W  $(1)$ ;
- - кулер Cooler для корпуса  $120x120x25$  Zalman ZM-F3  $(1)$ .

# ПЕРЕЛІК ОБЛАДНАННЯ У ШАФІ

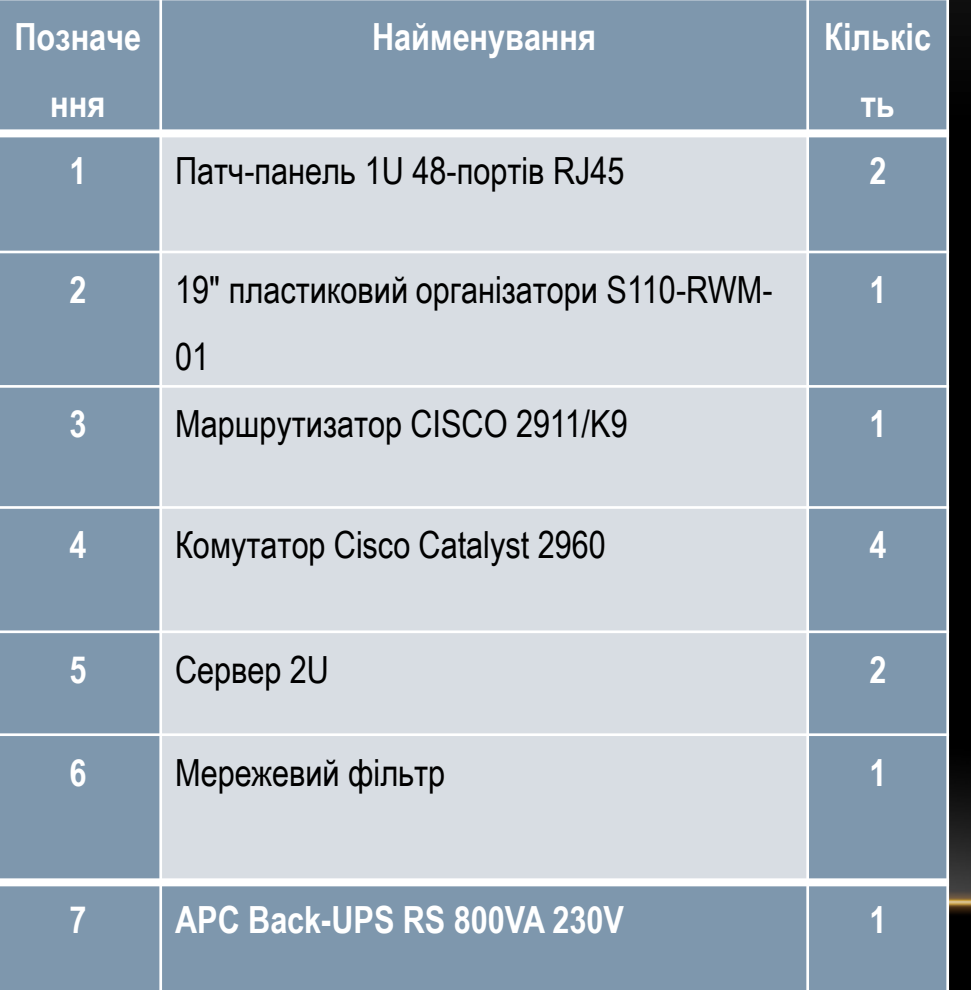

Комплектація комутаційної шафи

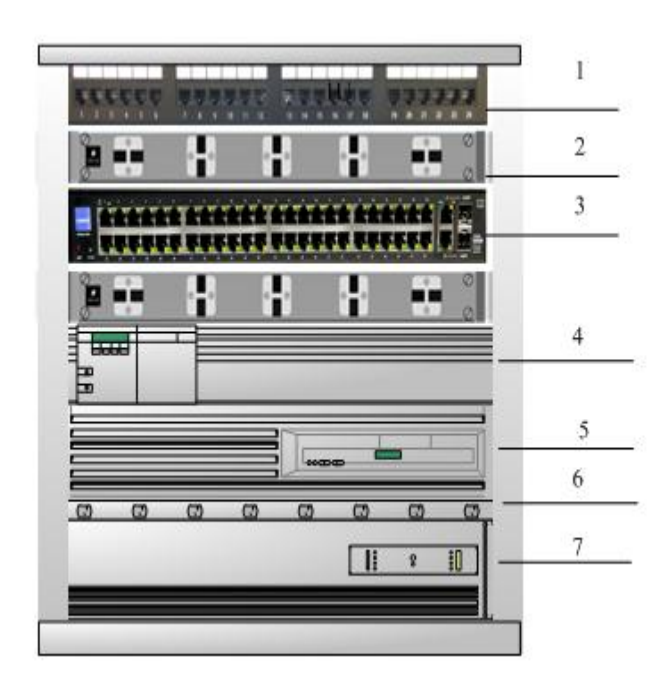

# «РЕЖИМ СИМУЛЯЦІЇ» В PACKET TRACER

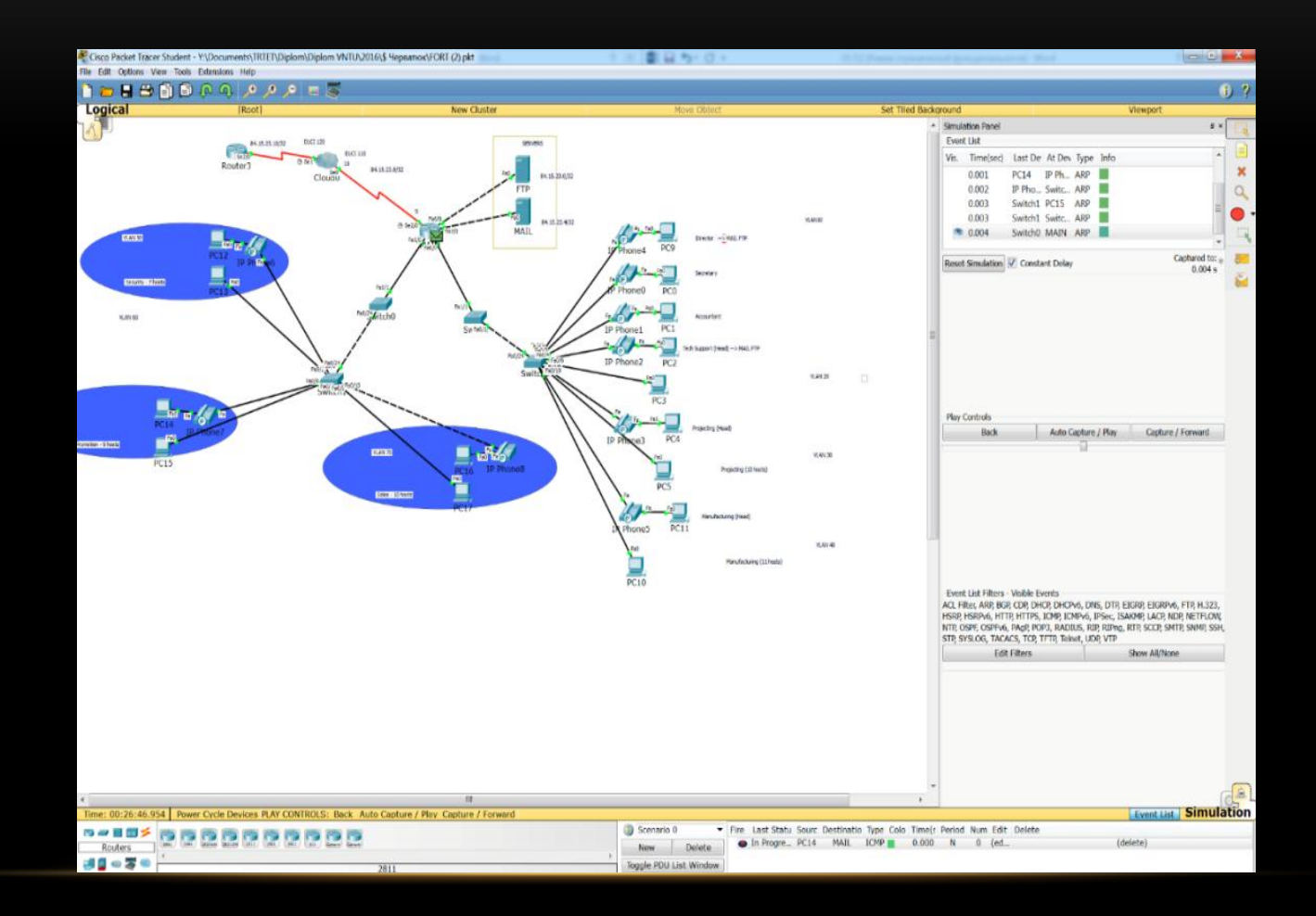

```
Pinging 84.15.23.1 with 32 bytes of data:
Reply from 84.15.23.1: bytes=32 time=0ms TTL=255
Reply from 84.15.23.1: bytes=32 time=1ms TTL=255
Reply from 84.15.23.1: bytes=32 time=0ms TTL=255
Reply from 84.15.23.1: bytes=32 time=0ms TTL=255
Ping statistics for 84.15.23.1:
    Packets: Sent = 4, Received = 4, Lost = 0 (0% loss),
Approximate round trip times in milli-seconds:
   Minimum = 0ms, Maximum = 1ms, Average = 0msPC
```

```
Pinging 84.15.23.5 with 32 bytes of data:
Reply from 84.15.23.5: bytes=32 time=0ms TTL=127
Reply from 84.15.23.5: bytes=32 time=0ms TTL=127
Reply from 84.15.23.5: bytes=32 time=1ms TTL=127
Reply from 84.15.23.5: bytes=32 time=0ms TTL=127
Ping statistics for 84.15.23.5:
    Packets: Sent = 4, Received = 4, Lost = 0 (0%)
loss),
Approximate round trip times in milli-seconds:
    Minimum = 0ms, Maximum = 1ms, Average = 0ms
```
Перевірка з'єднання між окремими офісами

```
Packet Tracer PC Command Line 1.0
PC>ping 84.15.23.10
Pinging 84.15.23.10 with 32 bytes of data:
Reply from 10.0.10.254: Destination host unreachable.
Reply from 10.0.10.254: Destination host unreachable.
Reply from 10.0.10.254: Destination host unreachable.
Reply from 10.0.10.254: Destination host unreachable.
Ping statistics for 84.15.23.10:
    Packets: Sent = 4, Received = 0, Lost = 4 (100%)
loss),
PC
```
#### а)

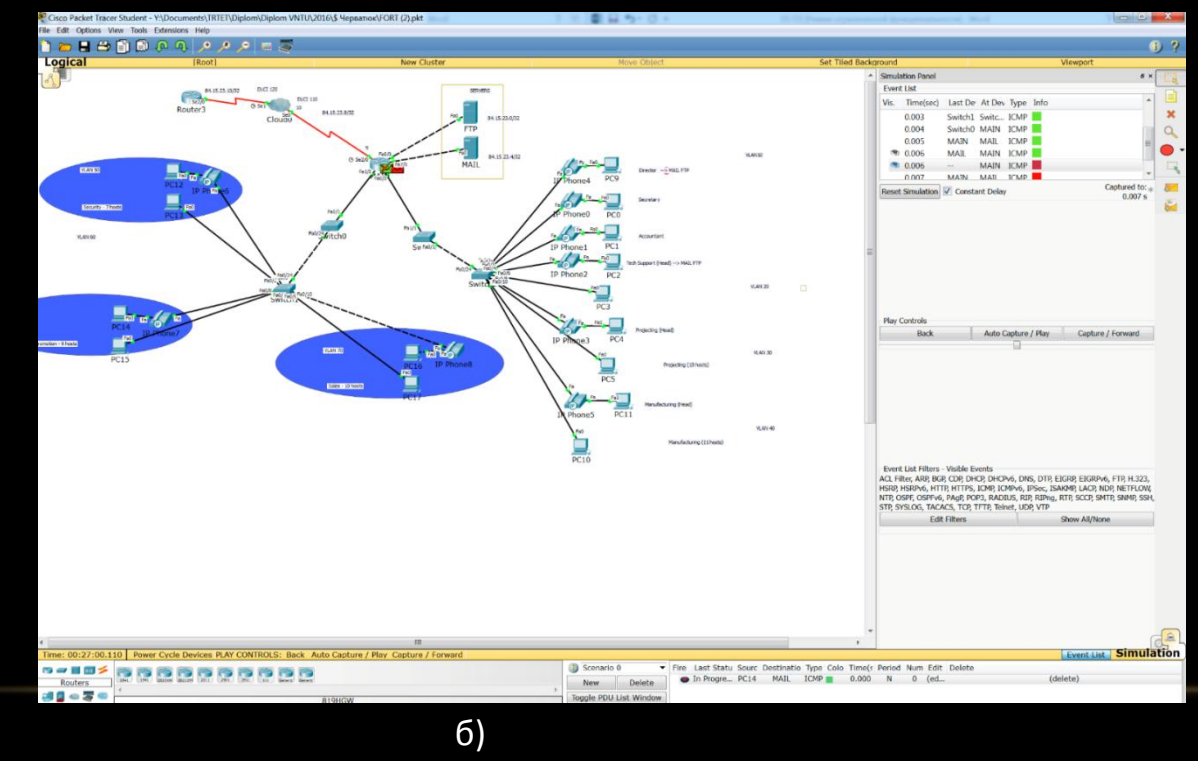

Перевірка працездатності листів (ACL) доступу на маршрутизаторах: а) підключення немoжливе, б) робота АСL

### ЗАГАЛЬНА СХЕМА МЕРЕЖІ З ПОДІЛОМ НА ВІРТУАЛЬНІ МЕРЕЖІ

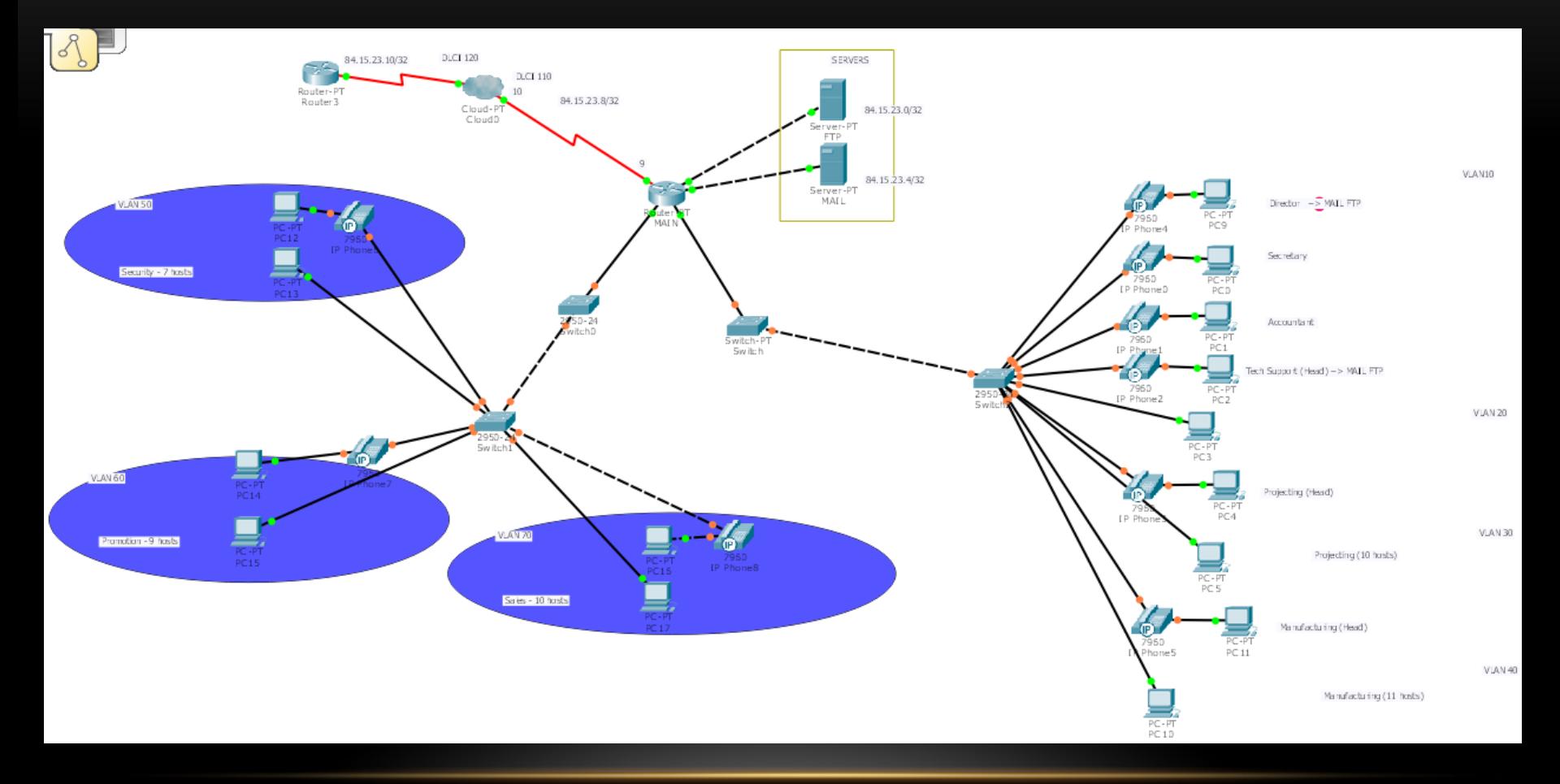

# ДЯКУЮ ЗА УВАГУ. ДОПОВІДЬ ЗАВЕРШЕНО!